#### Kathmandu University Department of Electrical and Electronics Engineering **ANALOG ELECTRONICS LABORATORY WORK**

## **EXPERIMENT 8: MOS Field Effect Transistor Characteristics**

**Objectives:** To understand E-MOS characteristics and design a simple inverter and amplifier using an N-MOS

#### **Software**

Multisim 8

### **Theory:**

In the NE-MOS of fig 1, when  $v_{gs}$  is less than  $v_t$ , the drain current  $i_p$  is zero irrespective of the applied drain potential because of two diodes connected in back to back fashion. When  $v_{gs}$  is higher than  $v_t$ , the channel gets induced and maintains uniform depth for small  $v_{ps}$  (less than 50 mV). The uniform channel is shown by dotted line in fig 1. MOS acts as a linear resistor whose resistivity is controlled by the overdrive voltage. When  $v_{ps}$  is increased, uniformity of channel depth is lost at the drain end and the channel gets completely blocked when  $V_{DS} = V_{GS} - V_t$ .

 $V_{DS}$  <  $V_{GS}$  –  $V_t$  (Triode Region, VCR region)

 $V_{DS} \geq V_{GS} - V_t$  (Saturation Region, Linear amplification region)

The volt ampere characteristic of E-MOS in triode region is given by (1) and in saturation region is given by (2).

$$
i_D = K_n \frac{W}{L} \bigg[ (v_{GS} - v_t) v_{DS} - \frac{1}{2} v_{DS}^2 \bigg]
$$
 (1)

$$
i_D = \frac{1}{2} K_n \frac{W}{L} \Big[ (\nu_{GS} - \nu_t)^2 \Big] \tag{2}
$$

The ratio  $W/L$  is called the aspect ratio of MOSFET.  $K_n = \mu_n C_{ox}$ .

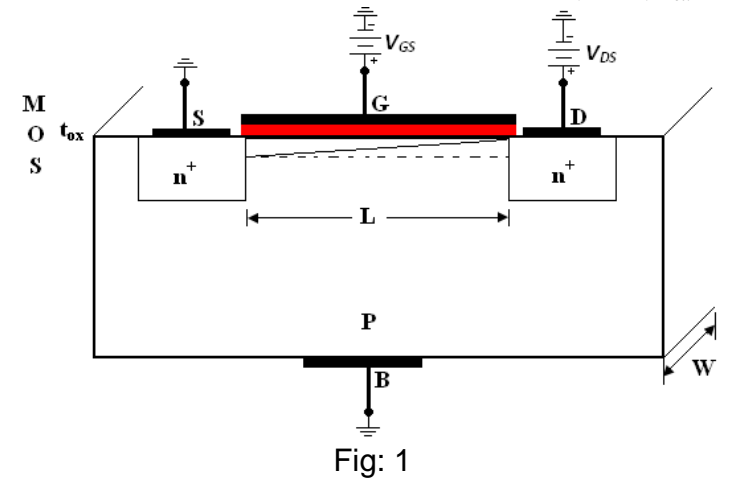

#### **VTC of NMOS Inverter**

The VTC of NMOS inverter in fig 4 is shown in fig 2. In the region XA, MOS is in the cut-off region. MOS enters saturation in AQB and the output voltage falls by square law relationship given by (3).

$$
v_O = V_{DD} - \frac{1}{2} K_n \frac{W}{L} (v_I - v_t)^2 R_D
$$
 (3)

Gain of MOSFET in AQB is given by –  $g_m R_p$ , where  $g_m = K_n(W/L)V_{ov}$ . We have neglected the channel length modulation effect. For small signal operation  $v_{\text{g}}$  around the quiescent should be  $<< 2V_{\text{OV}}$ .

In BC, MOS operates as almost linear resistor. The output voltage falls as given by (4).

$$
v_O = V_{DD} \frac{r_{DS}}{r_{DS} + R_D}
$$
\n
$$
V_O \qquad \frac{\text{Saturation}}{\text{Sautration}} \qquad \frac{\text{Triode}}{\text{Square Law}}
$$
\n(4)

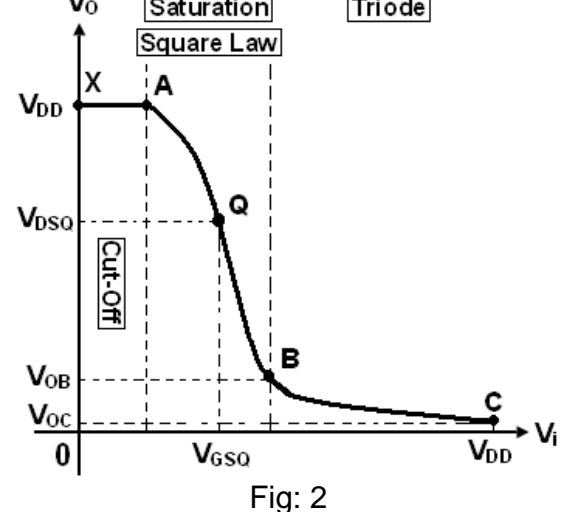

## Volt Ampere Characteristics **Procedure**

- 1. Connect the circuit as shown in fig 3 (a). Set 3TEN Virtual MOSFET parameters as, W=10um and L=1um, VTO=0.7, KP=100e-6.
- 2. Complete table 1.

| Vъ  | Operating | ΙD    | Iŋ        |  |
|-----|-----------|-------|-----------|--|
|     | Region    | $L=1$ | $L = 0.5$ |  |
| 0.5 |           |       |           |  |
| 0.9 |           |       |           |  |
| З   |           |       |           |  |

Table: 1

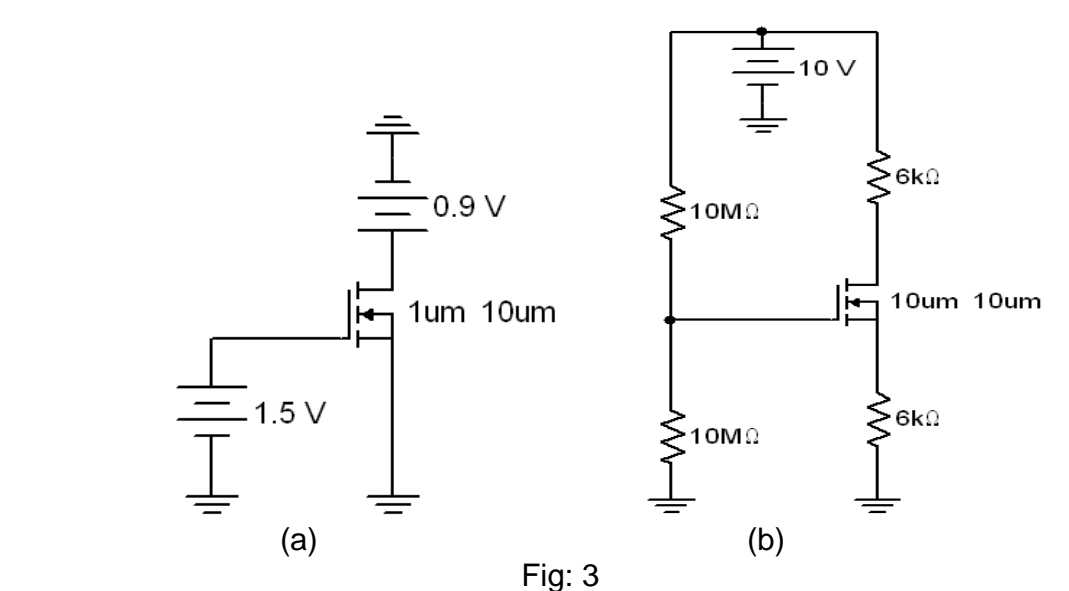

- 3. Connect the circuit as shown in fig 3 (b). W=10um and L=10um, VTO=1,  $KP=1e-3$ .
- 4. Complete table 2.While calculating theoretical values assume that the MOSFET is working in the saturation region.

| Result      | V G | סי | VS | V GS | V D | V DS | IG |  |
|-------------|-----|----|----|------|-----|------|----|--|
| Theoretical |     |    |    |      |     |      |    |  |
| Software    |     |    |    |      |     |      |    |  |

Table: 2

MOS Resistive Switching Characteristics

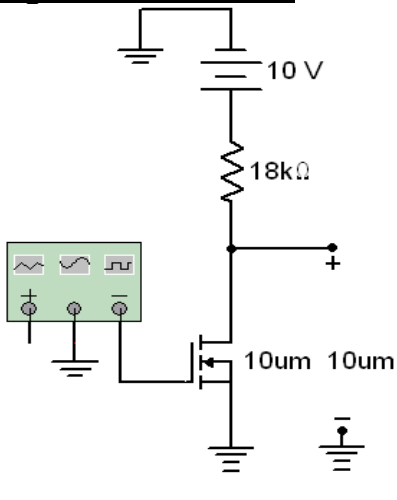

Fig: 4

## Procedure

- 1. Connect the circuit as shown in fig 4. W=10um and L=10um, VTO=1,  $KP=1e-3$ .
- 2. Set the FG as 1 kHz, 5 V amplitude with 5 V offset, sine.
- 3. Connect CH1 of OSC to input and CH2 to output. See in YT mode the switching characteristics of MOSFET. Use DC coupling mode.
- 4. Change the oscilloscope display format to XY mode. The VTC will be seen like as shown in fig 5.

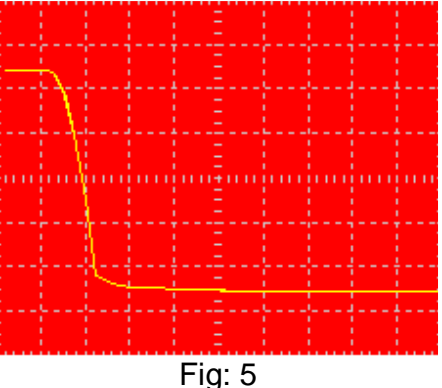

5. With reference to fig 5 and fig 2 complete table 3.

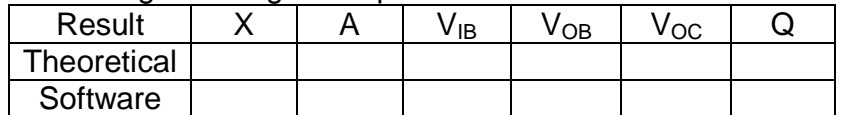

Q should be selected to give maximum signal swing @ the output

Table: 3

# MOS Amplifier Characteristics

## Procedure

- 1. Remove FG and Oscilloscope from fig 4.
- 2. Give 1.816 V as the gate potential.
- 3. Complete table 4.

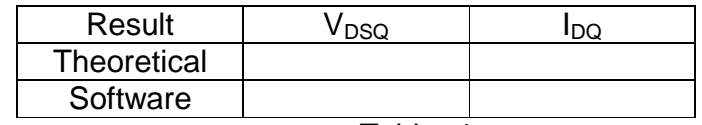

Table: 4

Region of Operation: Overdrive Voltage:

- 4. Set the FG as 1 kHz, 1 mV amplitude with 1.816 V offset, sine.
- 5. Use AC coupling mode of oscilloscope. CH1=Input, CH2=Output.
- 6. Find the gain of amplifier.
- 7. Sketch amplifier characteristics in XY mode.

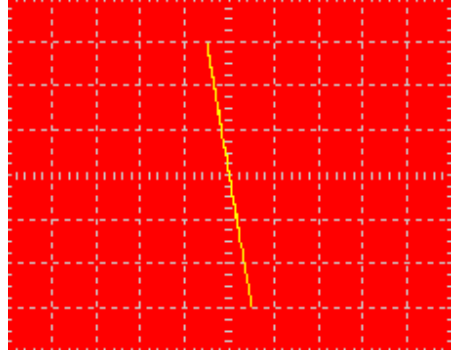